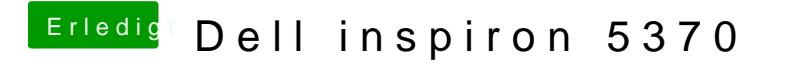

Beitrag von Harper Lewis vom 22. Mai 2019, 09:36

Das Touchpad aluauhftmit Voodool2C.kext. Dafür benötigt man aber zum Windows-Patchhe Anleitung